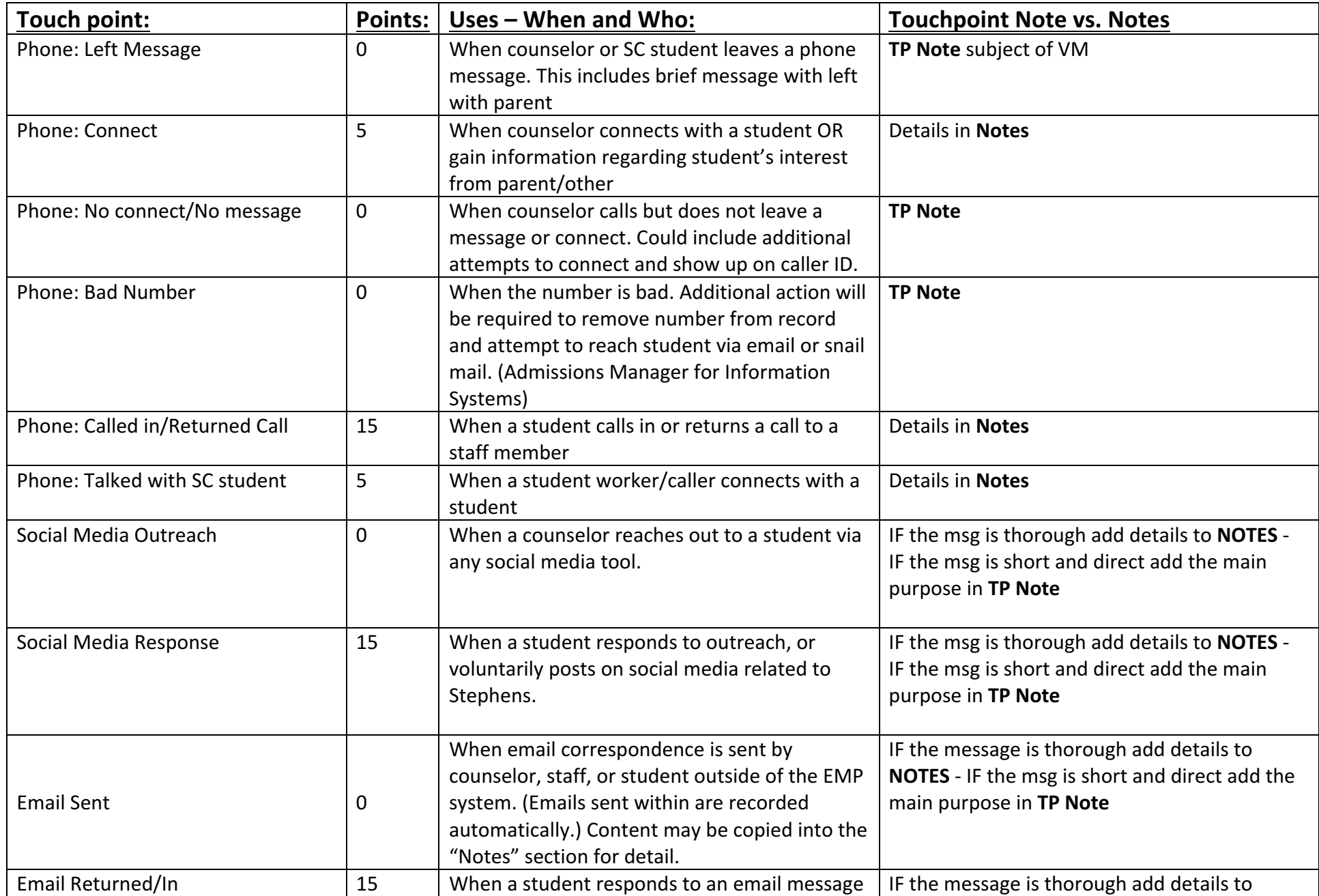

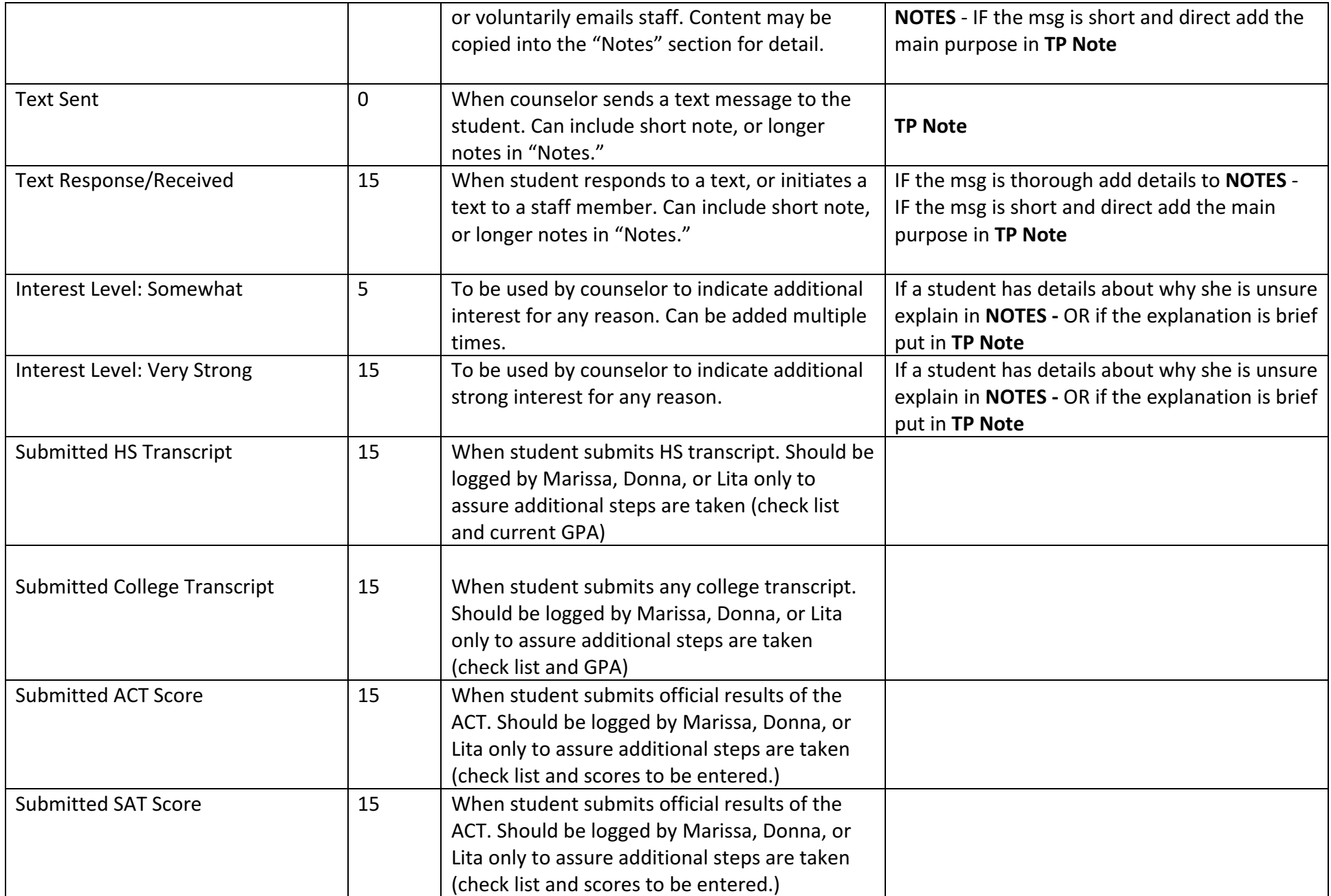

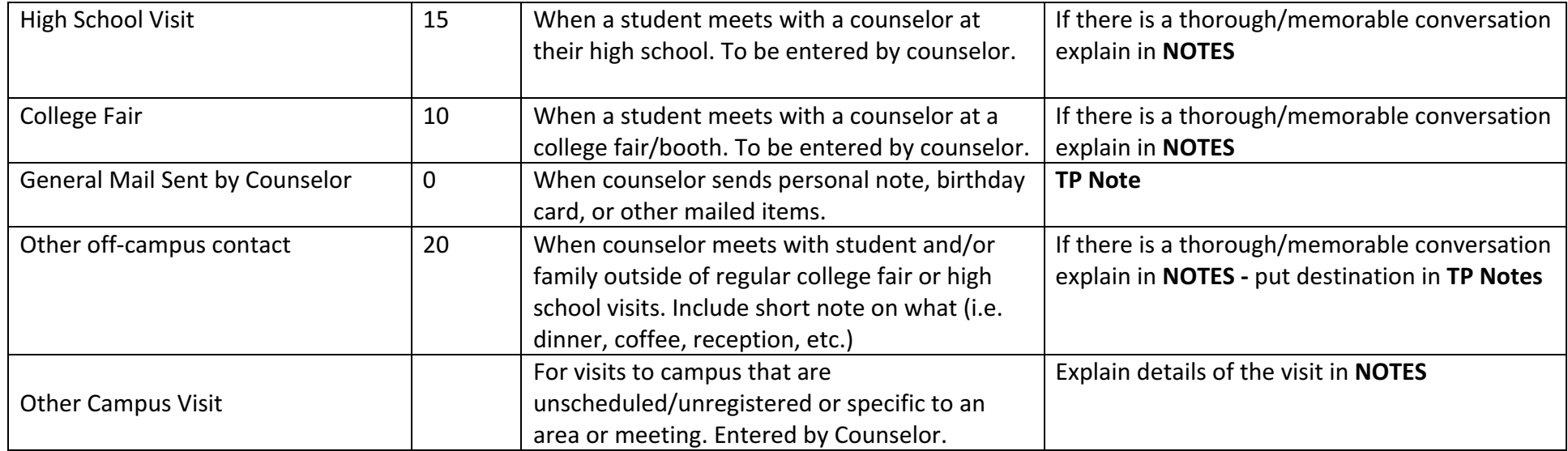

## **Other automatic point values:**

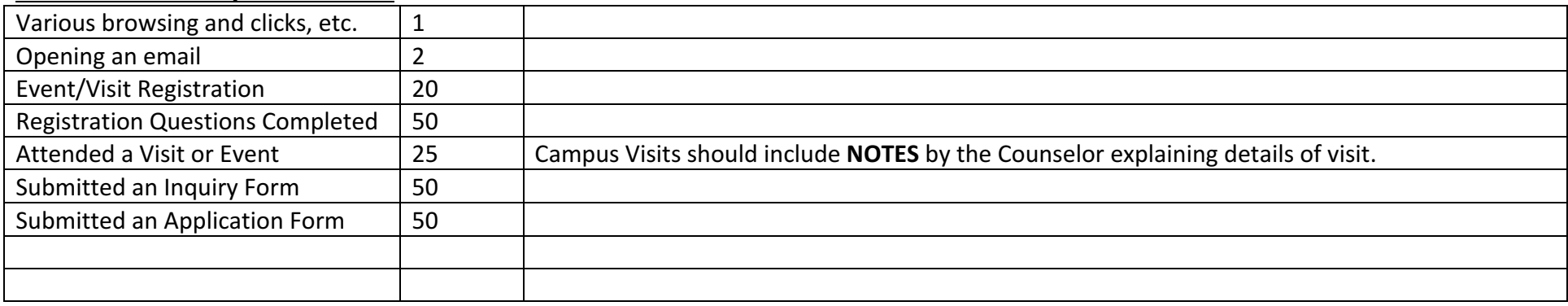